## **INFORME PRECARIEDAD** E INFORMALIDAD **LABORAL** trimestre 2019

**CREEBBA CENTRO REGIONAL DE ESTUDIOS ECONÓMICOS** DE BAHÍA BLANCA ARGENTINA

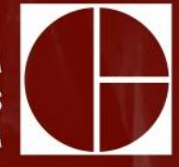

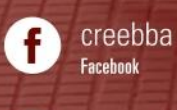

 $2$  do

@creebba

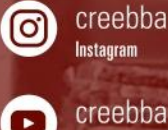

Creebba<br>YouTube

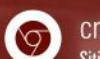

Creebba.org.ar<br>Sitio Web

info@creebba.org.ar<br>E-mail

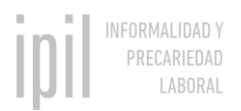

## Informalidad y Precariedad Laboral Bahía Blanca

## 2 do trimestre 2019

La informalidad y precariedad laboral<sup>1</sup> son indicadores que suelen emplearse para analizar el mercado de trabajo. Estos dos conceptos están vinculados directamente con variables como el nivel de actividad económica, la carga impositiva relacionada a la contratación de trabajadores registrados y al grado de control estatal sobre el cumplimiento de las leyes de la seguridad social, entre otros.

En la ciudad de Bahía Blanca, según los datos de la Encuesta Permanente de Hogares del INDEC (EPH), se estima que la **tasa de informalidad** alcanzó al cierre del segundo trimestre de 2019 el 31% (lo que equivale a aproximadamente 31.700 personas), mientras que la **tasa de precariedad** se ubicó en 38% (aproximadamente 51.600 individuos). A nivel nacional, por su parte, la tasa de informalidad asciende al 36% mientras que la de precariedad fue del 42%.

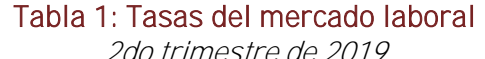

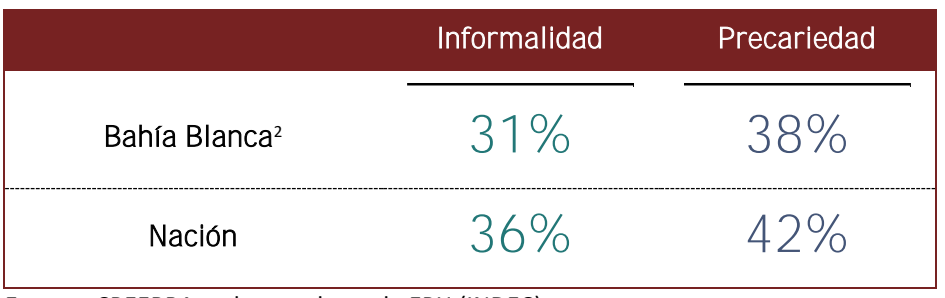

**Fuente:** CREEBBA en base a datos de EPH (INDEC)

Por otro lado, en el grafico 1 se muestra la evolución de los dos indicadores a lo largo de los últimos trimestres. Se puede observar en el mismo un crecimiento de la informalidad y precariedad en relación al trimestre anterior

<sup>1</sup> *Trabajador informal o no registrado:* aquel asalariado que no cuenta con alguno de los beneficios laborales: indemnización por despido, vacaciones, aguinaldo, aportes jubilatorios, seguro de trabajo y obra social.

*Empleo precario:* es un concepto más amplio que comprende a los trabajadores no registrados y además incorpora a los asalariados con trabajo inestable o de finalización acordada, trabajadores independientes que no realizan aportes, trabajadores independientes subocupados demandantes, trabajadores sin salario, y ocupados menores de 18 años.

<sup>2</sup> Dado el acotado tamaño muestral del aglomerado local las estimaciones puntuales pueden tener un grado de error significativo. Para subsanar este problema se estimaron intervalos de confianza dentro del cual se encuentra el verdadero valor para ambos indicadores. Según los cálculos efectuados por el CREEBBA, la informalidad se ubica con una confianza del 95%, entre 26% (26.600 personas) y 35% (34.900 personas) mientras que la precariedad lo hace entre 33% (45.900 personas) y 42% (57.350 personas).

(4 puntos porcentuales en ambos casos). Por su parte, en la comparación interanual, se advierte un leve deterioro de ambos indicadores de 1 y 2 puntos porcentuales (p.p) respectivamente.

En síntesis, Bahía Blanca continúa en una posición relativa más favorable que la observada a nivel nacional. Por otra parte, se advierte un crecimiento marginal en términos interanuales de los indicadores de informalidad y precariedad mientras que, en la comparación entre el 1º y el 2º trimestre de 2019, hay un empeoramiento más marcado en el desempeño de los indicadores bajo análisis.

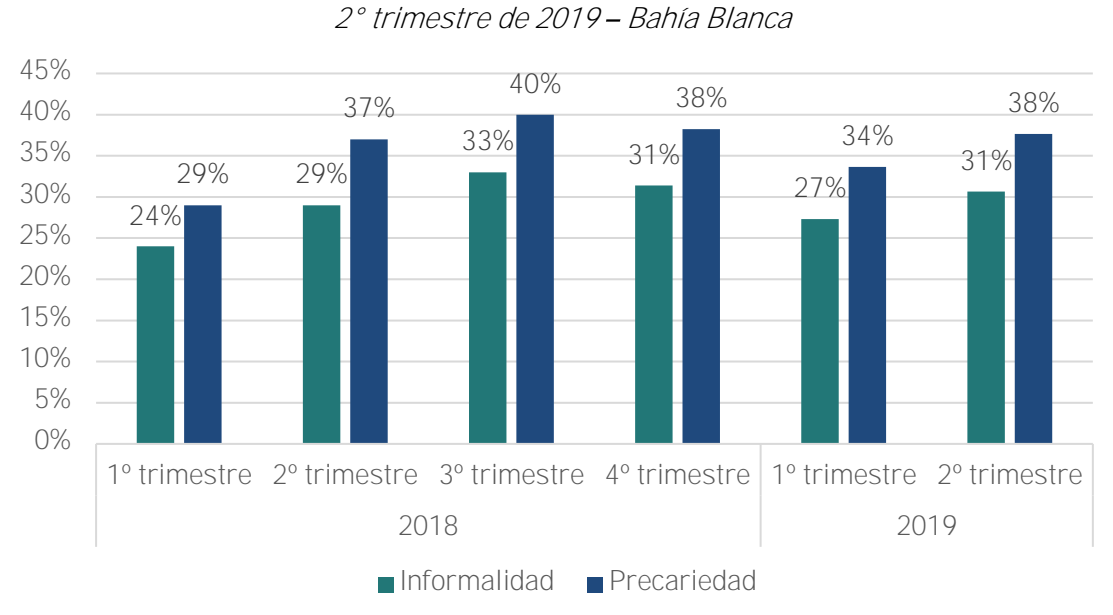

Gráfico 1: Evolución de las tasas del mercado laboral

**Fuente:** CREEBBA en base a datos de EPH (INDEC)

**Metodología**

Metodológica disponible en "Precariedad laboral y empleo no registrado en la ciudad de Bahía Blanca". IAE n° 153 de Diciembre 2018[: http://www.creebba.org.ar/iae/iae153/3\\_Precariedad\\_IAE\\_153.pdf](http://www.creebba.org.ar/iae/iae153/3_Precariedad_IAE_153.pdf)

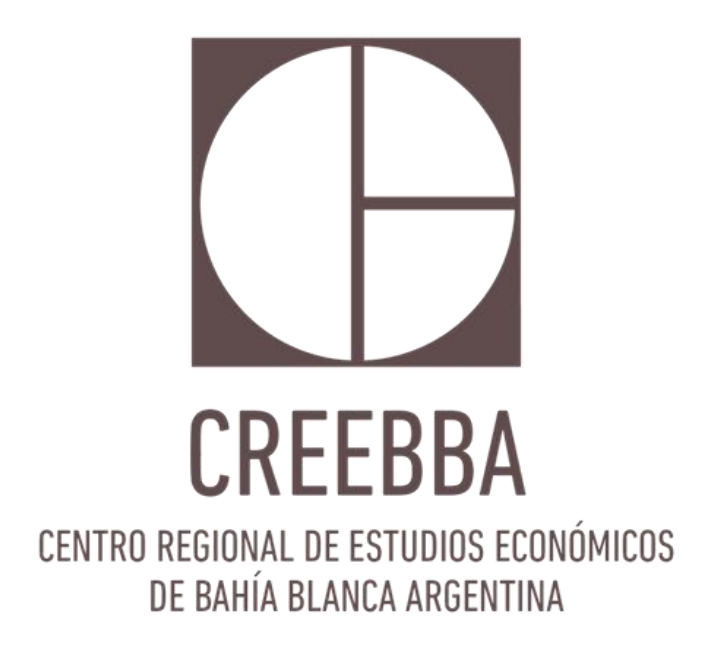

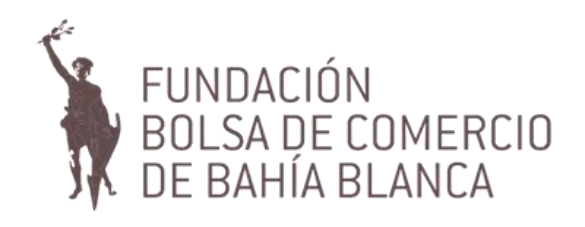